# Adobe Photoshop 2021 (Version 22.4) Crack + Serial Number With Product Key [Latest] 2022

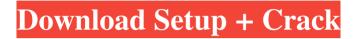

# Adobe Photoshop 2021 (Version 22.4) Crack + Download [Win/Mac] Latest

Photoshop Elements Photoshop Elements is a free photosharing application that works with Photoshop files. It includes more than 100 filters and special effects. You can manipulate images by moving, cropping, and saving. You can also apply layer masks. It supports transparency and layers.

#### Adobe Photoshop 2021 (Version 22.4) Crack+ Full Product Key

Photoshop and Adobe Photoshop Elements can be used in many different ways. Some users are simply starting out, and some users have extensive experience with Photoshop, while others have no experience at all. This article will explain how to use Adobe Photoshop and Adobe Photoshop Elements in various ways, including how to: Start a new project Open existing projects Convert from a full version to a free version Backup, restore and migrate projects Convert projects to other file formats Share projects Save projects Send projects to print Make a panorama Fill images with the Kelvin effect Use Adobe Photoshop Elements or Adobe Photoshop to make your own logos, business cards, letterheads, postcards, flyers, pamphlets, posters and more. Create a new project Photoshop and Adobe Photoshop Elements allow you to create a new project. To create a new project: First, you need to create a new blank document. While the Photoshop name is generally for Adobe Photoshop, the program also comes as part of Creative Cloud. Therefore, it is available for macOS and Windows computers. For a more detailed tutorial on how to create a new blank Photoshop document, see the following article. In addition to creating a new blank document, you can also create a new Photoshop project from the file menu: In Photoshop, the menu is usually on the right side of the menu bar and can be selected with the keyboard combination Command+O (macOS) or Control+O (Windows). The list of recent projects, which shows the last projects you have opened, appears in the toolbox by default. Click the File menu > Create to create a new project and open a new project window. Use the File > Open dialog to choose a file that you want to open. You can select both a document and a folder from a file manager, such as Finder (macOS) or Explorer (Windows), or select them both. If you are choosing a document in a folder, you can select multiple files with the Ctrl (macOS) or Shift (Windows) + click function. After selecting the file or folder, you can type a name for the new project in the Name field. You can see a preview of the selected file in the preview window. To save a project, you can either save to a new location in the Document location or Folder locations, or to the location you have set using a681f4349e

### Adobe Photoshop 2021 (Version 22.4)

Helping Furniture Sylvie and her fiance Mathias bought their sofa and loveseat from Hub Furniture in Milford. Sylvie, along with her fiancé Mathias, bought their fabric sofa and loveseat from Hub Furniture in Milford. "We know that Hub Furniture takes care of its customers and we have enjoyed our pieces for years. We would not shop anywhere else," she says. With over three decades of furniture-making experience, Hub Furniture strives to provide the best in customer service, high quality, fair pricing and outstanding quality furniture. With state-of-the-art manufacturing facilities in Westborough and Milford, Hub focuses on constructing high quality and sturdy furniture that will last a lifetime, especially for those who love the outdoors. Visit their showroom in Milford today.![](medchirrev76511-0056){#sp1.50} ![](medchirrev76511-0057){#sp2.51} ![](medchirrev76511-0058){#sp3.52} ![](medchirrev76511-0063){#sp4.53} ![](medchirrev76511-0064){#sp5.54} ![](medchirrev76511-0065){#sp1.50} ![](medchirrev76511-0065){#sp1.50} ![](medchirrev76511-0065){#sp1.50} ![](medchirrev76511-0065){#sp1.50} ![](medchirrev76511-0065){#sp1.50} ![](medchirrev76511-0065){#sp1.50} ![](medchirrev76511-0066){#sp1.50} ![](medchirrev76511-0067){#sp2.51} ![](medchirrev76511-0068){#sp1.50} ![](medchirrev76511-0066){#sp1.50} ![](medchirrev76511-0067){#sp1.50} ![](medchirrev76511-0068){#sp1.50} ![](medchirrev76511-0067){#sp1.61} ![](medchirrev76511-0068){#sp1.62} ![](medchirrev76511-0067){#sp1.64} ![](medchirrev76511-0067){#sp1.65} ![](medchirrev76511-0071){#sp1.65} ![](medchirrev76511-0071){#sp1.65} ![](medchirrev76511-0071){#sp1.665}

### What's New In?

SLT, small leucine-rich protein3, is expressed in developing tooth in non-smokers and decreases with aging in smokers. Small leucine-rich proteins (SLRs) comprise a large family of secreted and membrane-associated proteins that are most abundant in the skin and teeth. To compare the tooth expression of SLR3, a novel member of the SLR family, in patients with periodontitis, whose smoking habit and related factors, gender, age, obesity, and dietary habits may be confounding factors. Patients were divided into 2 groups, those smoking (n = 12) and not smoking (n = 25). The healthy control group was not treated with smoking (n = 20). SLR3 mRNA expression was examined in the gingival tissue. The ratio of the SLR3/Beta-actin mRNA level in the gingival tissue was calculated. There was no significant difference in SLR3 mRNA expression between patients not smoking and healthy controls. However, SLR3 mRNA expression in smokers was significantly decreased compared with healthy controls (P = 0.018), even after adjusting for gender, age, obesity, and dietary habits. Smoking decreased SLR3 expression in gingival tissue. SLR3 may participate in inflammatory processes of the gingival tissue in smokers. Shortly after midnight on Thanksgiving Day, a thief broke into a Los Angeles home and shot and killed an 88-year-old man. According to the Los Angeles Times, the intruder forced his way into the home in the city's Los Feliz neighborhood, "shot his 79-year-old victim in the face, then emptied a clip of ammunition into the body." Police are investigating whether it was an attempted robbery or if the shooting was motivated by family ties. The victim, Lawrence Spanos, and his 88-year-old mother, Dorothy, were the only people inside at the time of the break-in. Dorothy told NBC4 that the thief may have been after her jewels. Officer Tony Im told the Los Angeles Times that the homeowner was "feisty," throwing the intruder over a back fence and "fighting him." If you like this story, consider signing up for our email newsletters. SHOW

# System Requirements For Adobe Photoshop 2021 (Version 22.4):

Windows XP or higher 4GB or more RAM 2GB of HDD space 256 MB of graphic RAM Mozilla Firefox or higher About: Walser's long-awaited adaptation of the award-winning fantasy novel by Ursula Le Guin, The Dispossessed, has finally arrived! The fates of 442 society men and women living in the anarchic society of Anarres on the planet Urras. In this game, players will be able to run as the Ul Nihil, a

Related links:

https://www.tierdiabetes-shop.de/wp-content/uploads/2022/06/orlekan.pdf https://aiplgurugram.com/2022/06/30/photoshop-cs3-jb-keygen-exe-license-key-full-3264bit-latest/ http://feelingshy.com/photoshop-2021-version-22-5-1-product-kev-free-registration-code-download/ https://instafede.com/adobe-photoshop-cs3-crack-full-version-for-windows/ https://obscure-headland-90928.herokuapp.com/derval.pdf http://epicphotosbyjohn.com/?p=15388 https://www.seagull-seafarer.org/system/files/webform/Photoshop-2021-Version-2241.pdf https://thetopteninfo.com/wp-content/uploads/2022/06/tavitrib.pdf http://armina.bio/?p=34140 https://www.travelrr.com/adobe-photoshop-cc-2014-nulled-license-kevgen-free-3264bit-latest/ https://techguve.com/adobe-photoshop-2021-version-22-3-1-universal-kevgen-download-2022/ https://www.realvalueproducts.com/sites/realvalueproducts.com/files/webform/paxtwatt656.pdf https://pohar.bolt.hu/advert/adobe-photoshop-2022-version-23-1-1-april-2022/ https://hanffreunde-braunschweig.de/adobe-photoshop-cs4-nulled-free-registration-code-latest/ https://social.wepoc.io/upload/files/2022/06/mq19HrZtl7HFPOLZUpKw\_30\_929827c85c2f2c8a99f77b221a86577f file.pdf https://conservata.com/wp-content/uploads/2022/06/dashval.pdf https://ninja-hub.com/adobe-photoshop-2021-version-22-4-3-serial-number-and-product-key-crack-serial-key-free-download-for-pc-2022/ https://sbrelo.com/upload/files/2022/06/8MbtsSoLj2QSxumlyIdI\_30\_929827c85c2f2c8a99f77b221a86577f\_file.pdf https://www.jatirbarta.com/photoshop-2021-version-22-1-1-install-crack-with-full-keygen-for-pc-2022-latest/ http://qualispaper.com/wp-content/uploads/2022/06/Adobe Photoshop CC 2014 Free Download PCWindows Latest 2022.pdf